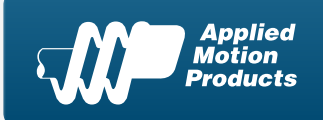

Applied Motion Products, Inc. 404 Westridge Dr. Watsonville, CA 95076, USA

1-800-525-1609 Tel (831) 761-6555 Fax (831) 761- 6544

### Product Datasheet

*www.Applied-Motion.com*

## *SVAC3-S-E120*

#### *Digital Servo Drive w/ Ethernet*

*1pc. - 471.00 50pc. - 353.25*

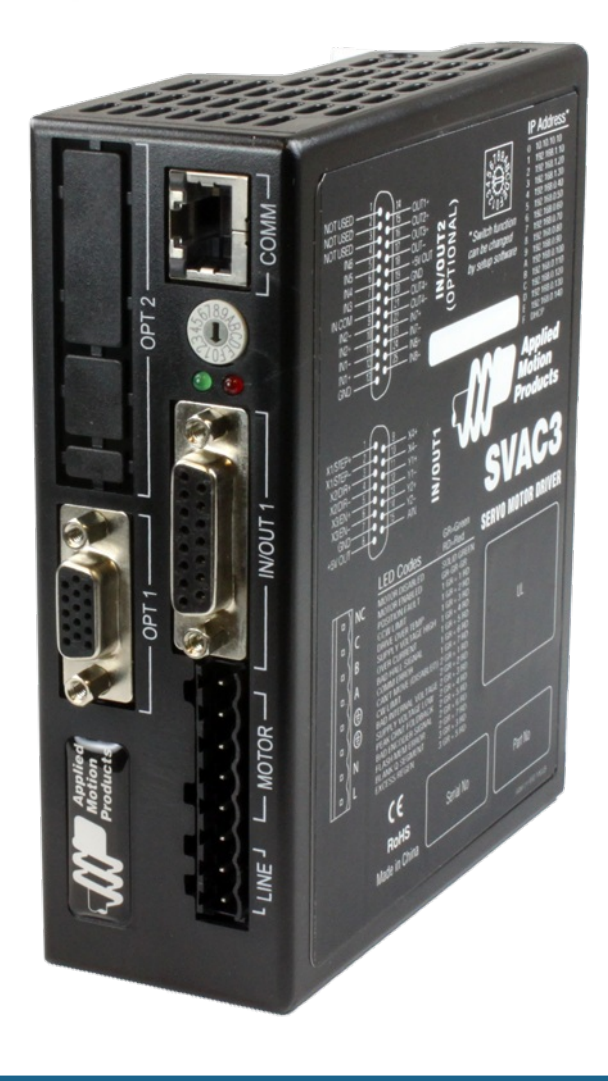

### *Product Features*

- *Digital servo drive in a compact package*
- *DSP-based current control*
- *Operates from 120 VAC*
- *Provides motor current up to 3.5 A rms continuous, 7.5 A rms peak*
- *Fast 10/100 Ethernet for programming and communications*
- *Three pulse-based control modes: step & direction, A/B quadrature, CW/CCW pulse*
- *Velocity (oscillator) control mode with sophisticated joystick operation*
- *Streaming serial command mode (SCL) for commands sent from a host controller*
- *UDP & TCP support*
- *4 digital inputs, 2 digital outputs, all optically isolated*
- *1 analog input, +/-10 volt range*
- *Jerk filter for S-curve acceleration ramps*

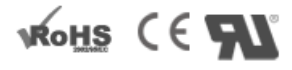

#### **Description**

The SVAC3-S-E120 is a compact and cost-effective servo drive that is compatible with a variety of servo motors and a great choice for many OEM applications. Its all-digital design and DSP-based current control allow for smooth motion and a quick response from the specially matched set of Applied Motion motors available with it. Power to the drive comes from single-phase 120 VAC and the drive can output up to 3.5 A rms continuous, 7.5 A rms peak to the servo motor. The drive also has built-in protection features like over-voltage, over-temperature, and over-current, which prevent damage to the drive while running in adverse conditions.

The SVAC3-S-E120 can operate in analog torque/velocity, pulse & direction, and streaming serial (SCL) control modes. Select the control mode, tune the servo motor and configure the drive using the *Quick [Tuner™](http://www.applied-motion.com/products/software/quick-tuner)* software.

For connecting to external devices such as limit switches, proximity or photoelectric sensors, PLC I/O, lamps, and other devices, the drive comes with 4 digital inputs, 2 digital outputs, and 1 analog input. The drive also features an Ethernet port for configuration and communications. The Ethernet port is fast 10/100 Mbit, and the drive supports both TCP and UDP communication protocols.

This servo motor drive is UL Recognized (File No. E332730), CE approved, and RoHS compliant.

**Specifications** 

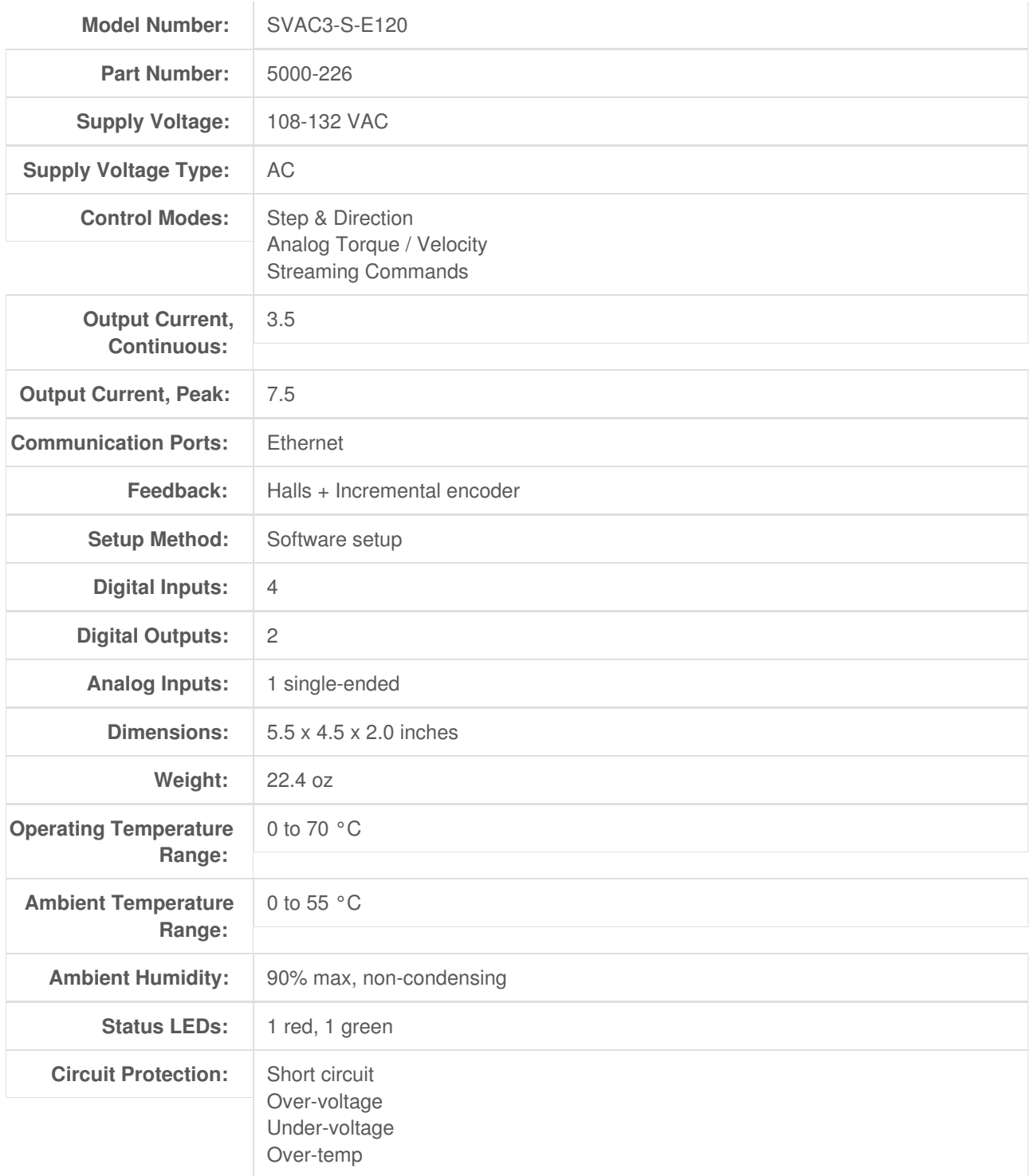

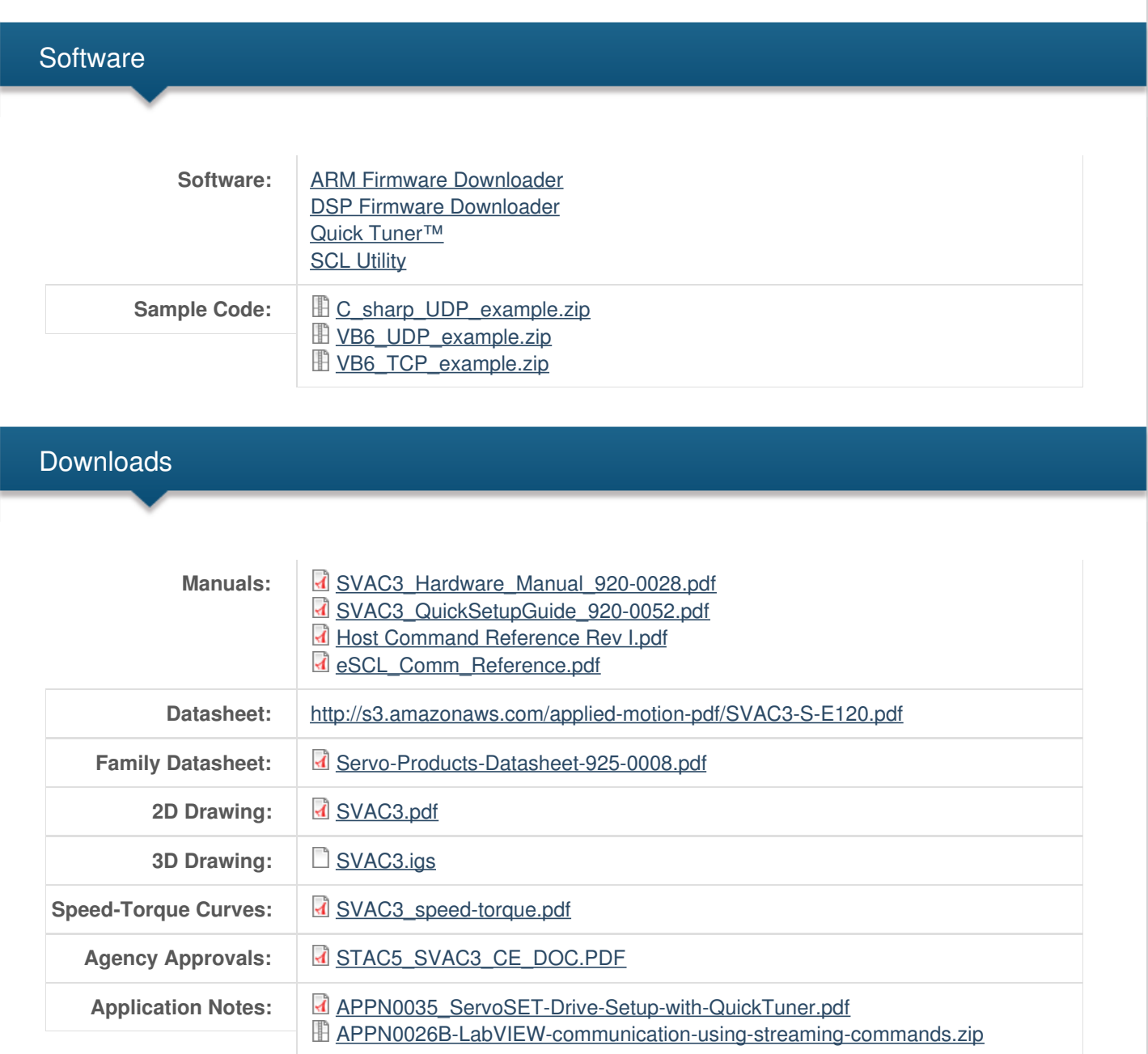

# Pricing

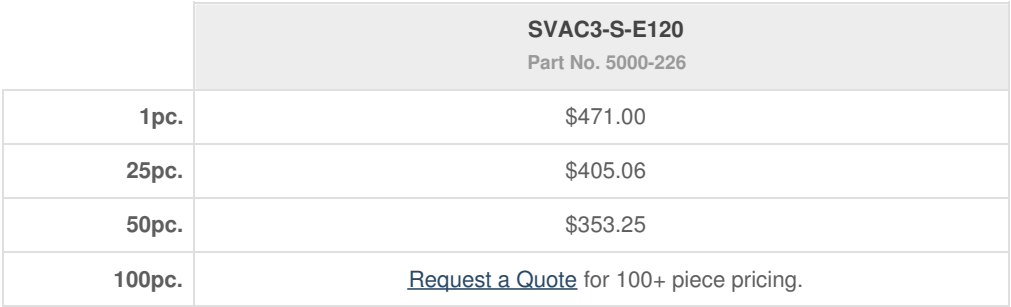

## **Mechanical Outline**

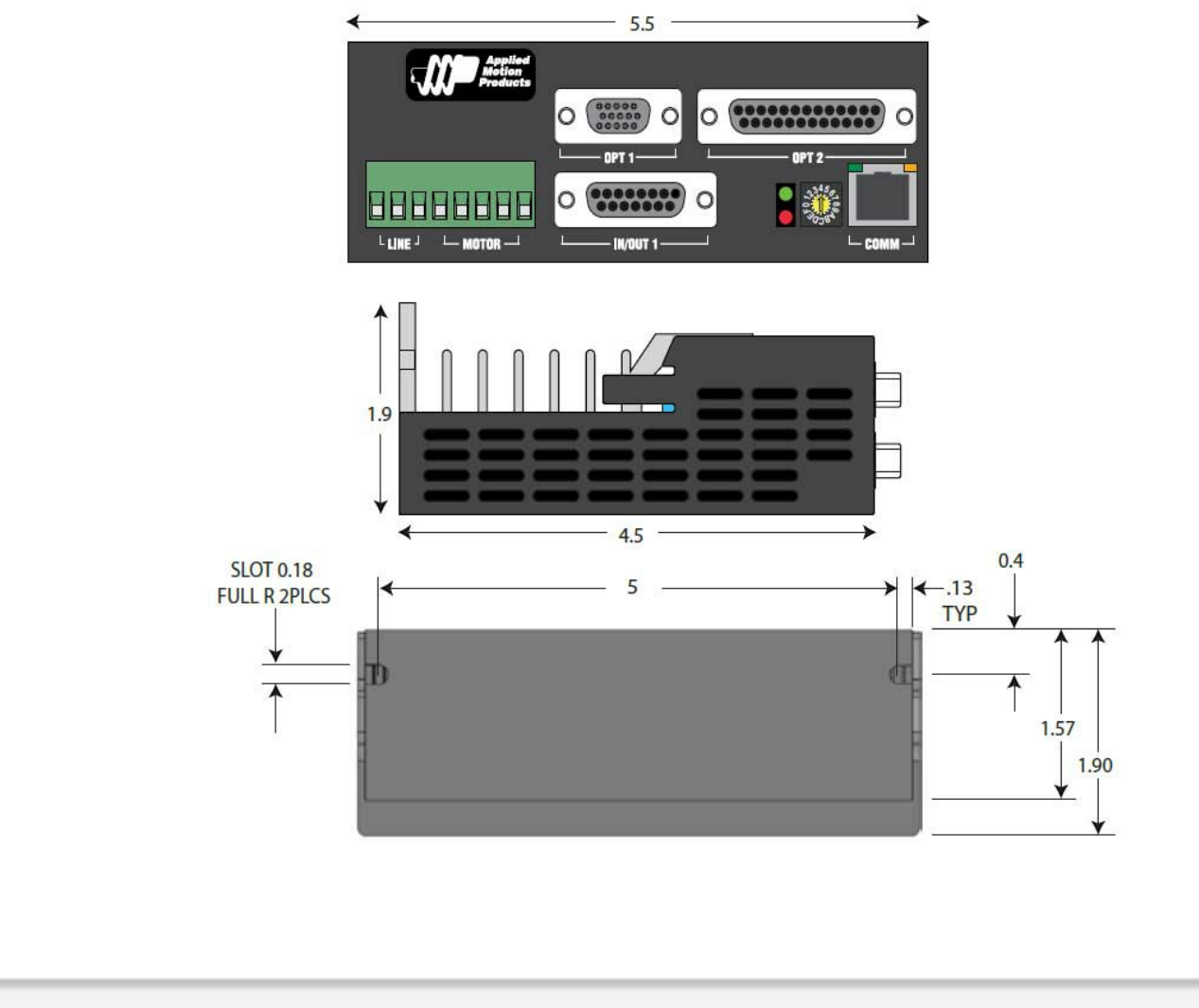